#### ФЕДЕРАЛЬНОЕ АГЕНТСТВО ЖЕЛЕЗНОДОРОЖНОГО ТРАНСПОРТА

Федеральное государственное бюджетное образовательное учреждение высшего образования «Иркутский государственный университет путей сообщения» **Красноярский институт железнодорожного транспорта** 

 – филиал Федерального государственного бюджетного образовательного учреждения высшего образования «Иркутский государственный университет путей сообщения» (КрИЖТ ИрГУПС)

> УТВЕРЖДЕНА приказ ректора от «\_\_» \_\_\_\_\_\_ 202\_ г. № \_\_

# **Б1.О.16 Общий курс железных дорог**

рабочая программа дисциплины

Специальность – 23.05.03 Подвижной состав железных дорог Специализация – Электрический транспорт железных дорог Квалификация выпускника – Инженер путей сообщения Форма и срок обучения –заочная форма, 6 лет обучения Кафедра-разработчик программы – Эксплуатация железных дорог

Общая трудоемкость в з.е. – 2 Часов по учебному плану (УП) – 72

Формы промежуточной аттестации на курсах заочная форма обучения: зачет 1 курс

**Заочная форма обучения Распределение часов дисциплины по курсам**

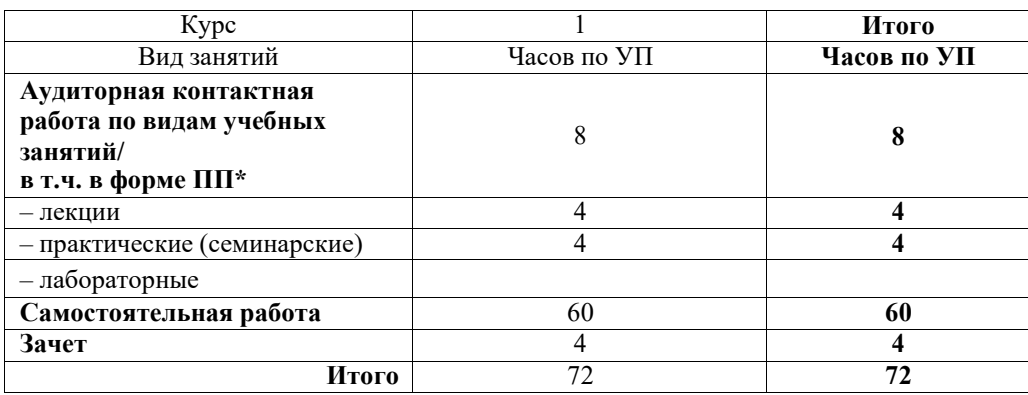

#### КРАСНОЯРС

Электронный документ выгружен из ЕИС ФГБОУ ВО ИрГУПС и соответствует оригиналу Подписант ФГБОУ ВО ИрГУПС Трофимов Ю.А. 00920FD815CE68F8C4CA795540563D259C с 07.02.2024 05:46 по 02.05.2025 05:46 GMT+03:00 Подпись соответствует файлу документа

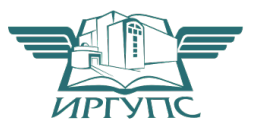

Рабочая программа дисциплины разработана в соответствии с федеральным государственным образовательным стандартом высшего образования – специалитет по специальности 23.05.03 Подвижной состав железных дорог, утвержденным Приказом Минобрнауки России от 27.03.2018 г. № 215.

Программу составил: Канд.техн.наук, доцент Т.В. Волчек

Рабочая программа рассмотрена и одобрена для использования в учебном процессе на заседании кафедры «Эксплуатация железных дорог», протокол от «17» апреля 2024 г. № 7.

И.о.зав. кафедрой, канд.техн.наук В.С. Томилов

# **1 ЦЕЛЬ И ЗАДАЧИ ДИСЦИПЛИНЫ**

#### **1.1 Цель дисциплины**

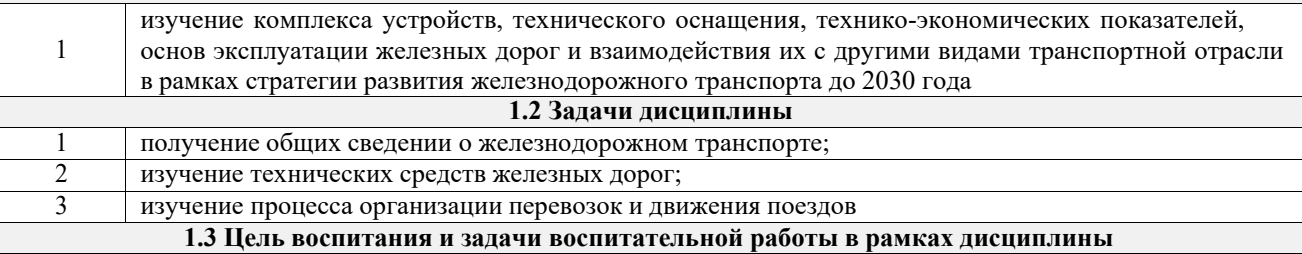

Профессионально-трудовое воспитание обучающихся

Цель профессионально-трудового воспитания – формирование у обучающихся осознанной профессиональной ориентации, понимания общественного смысла труда и значимости его для себя лично, ответственного, сознательного и творческого отношения к будущей деятельности, профессиональной этики, способности предвидеть изменения, которые могут возникнуть в профессиональной деятельности, и умению работать в изменённых, вновь созданных условиях труда.

Цель достигается по мере решения в единстве следующих задач:

– формирование сознательного отношения к выбранной профессии;

– воспитание чести, гордости, любви к профессии, сознательного отношения к профессиональному долгу, понимаемому как личная ответственность и обязанность;

– формирование психологии профессионала;

– формирование профессиональной культуры, этики профессионального общения;

– формирование социальной компетентности и другие задачи, связанные с имиджем профессии и авторитетом транспортной отрасли

### **2 МЕСТО ДИСЦИПЛИНЫ В СТРУКТУРЕ ОПОП**

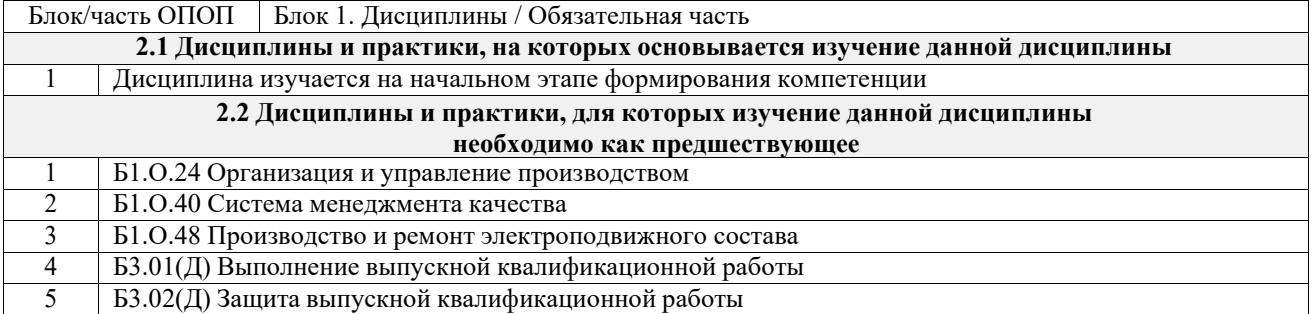

#### **3 ПЛАНИРУЕМЫЕ РЕЗУЛЬТАТЫОБУЧЕНИЯ ПО ДИСЦИПЛИНЕ, СООТНЕСЕННЫЕ С ТРЕБОВАНИЯМИ К РЕЗУЛЬТАТАМ ОСВОЕНИЯ ОБРАЗОВАТЕЛЬНОЙ ПРОГРАММЫ**

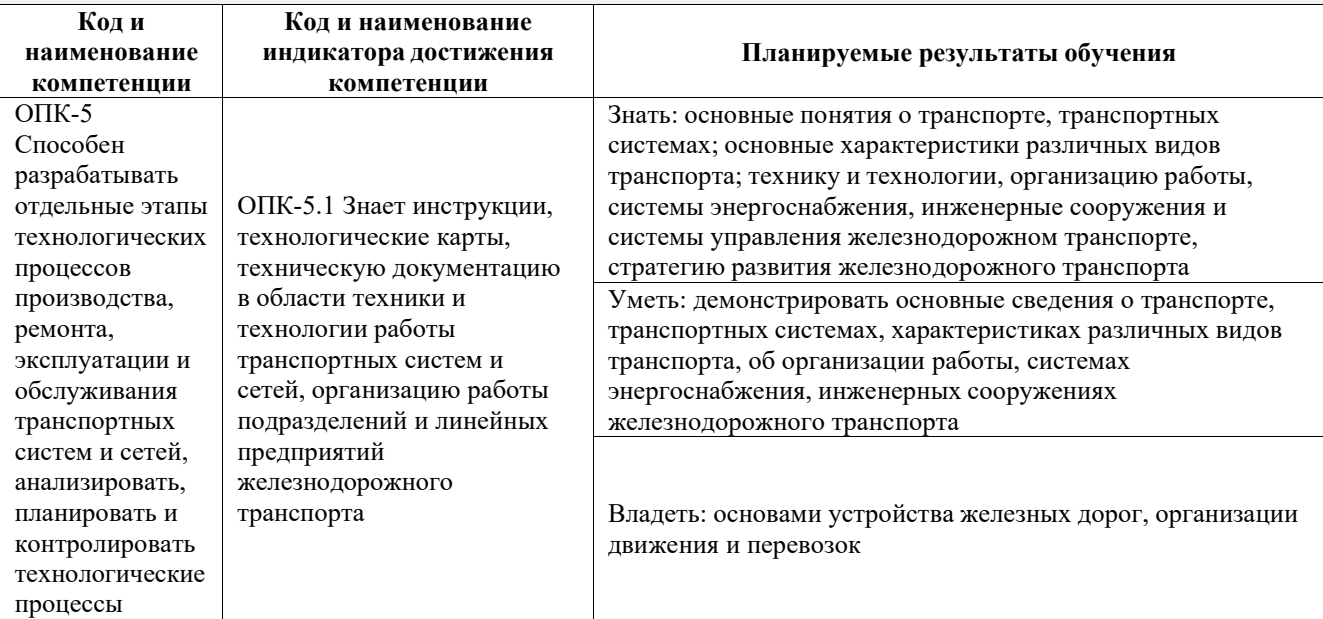

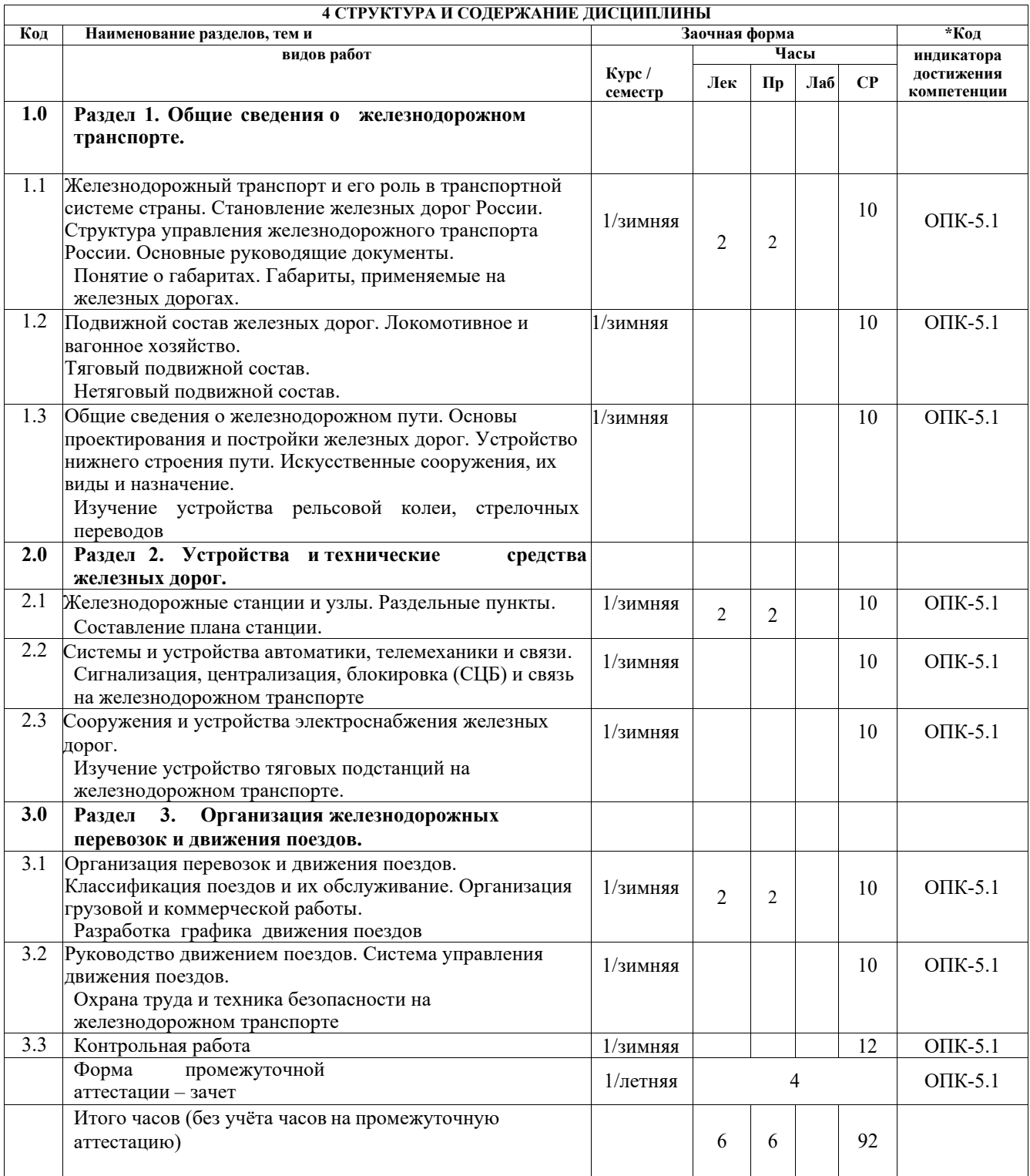

# **5 ФОНД ОЦЕНОЧНЫХ СРЕДСТВ ДЛЯ ПРОВЕДЕНИЯ ТЕКУЩЕГО КОНТРОЛЯ УСПЕВАЕМОСТИ И ПРОМЕЖУТОЧНОЙ АТТЕСТАЦИИ ОБУЧАЮЩИХСЯ ПО ДИСЦИПЛИНЕ**

Фонд оценочных средств для проведения текущего контроля успеваемости и промежуточной аттестации по дисциплине оформлен в виде приложения № 1 к рабочей программе дисциплины и размещен в электронной информационно-образовательной среде КрИЖТ ИрГУПС, доступной обучающемуся через его личный кабинет

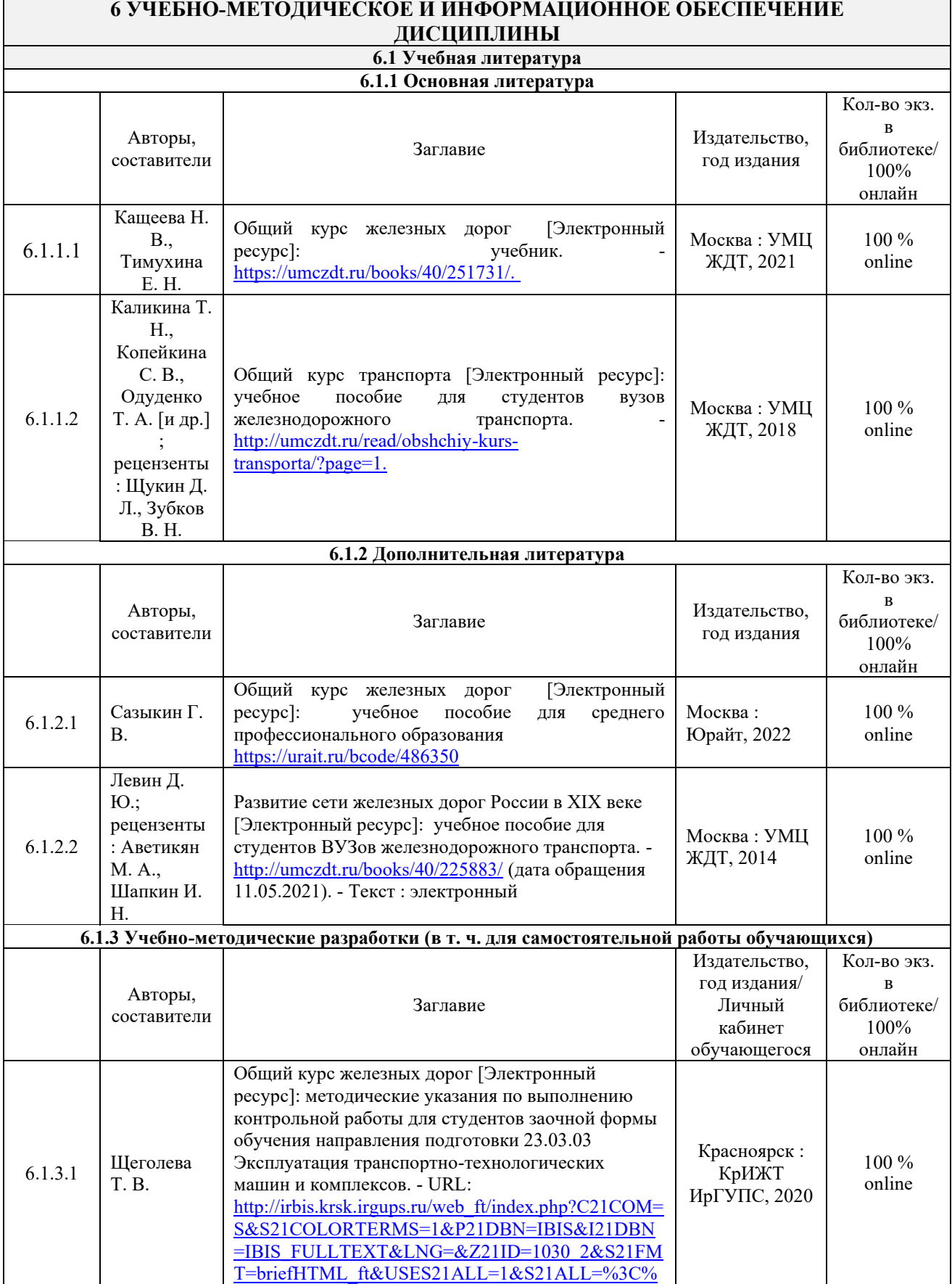

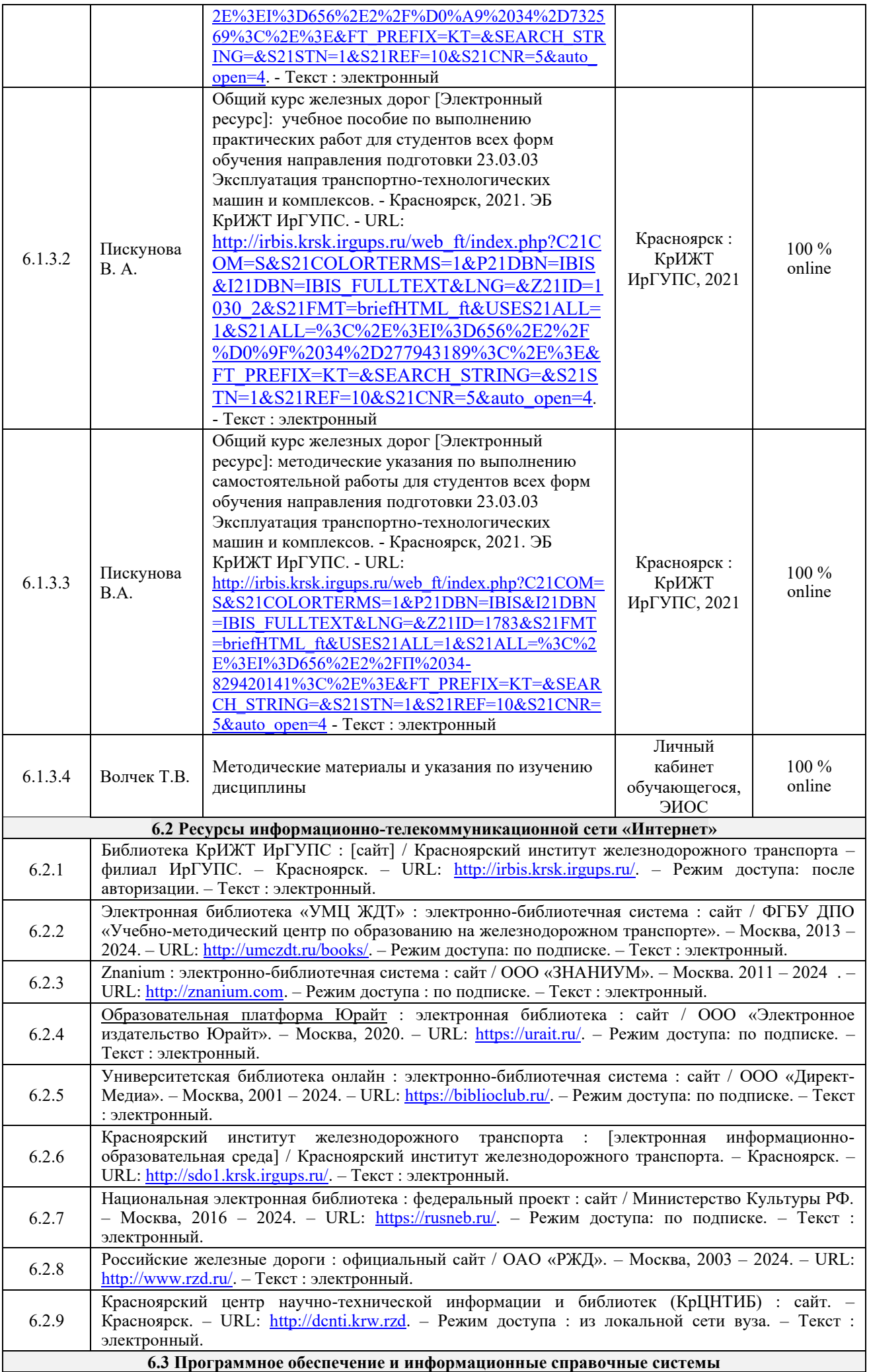

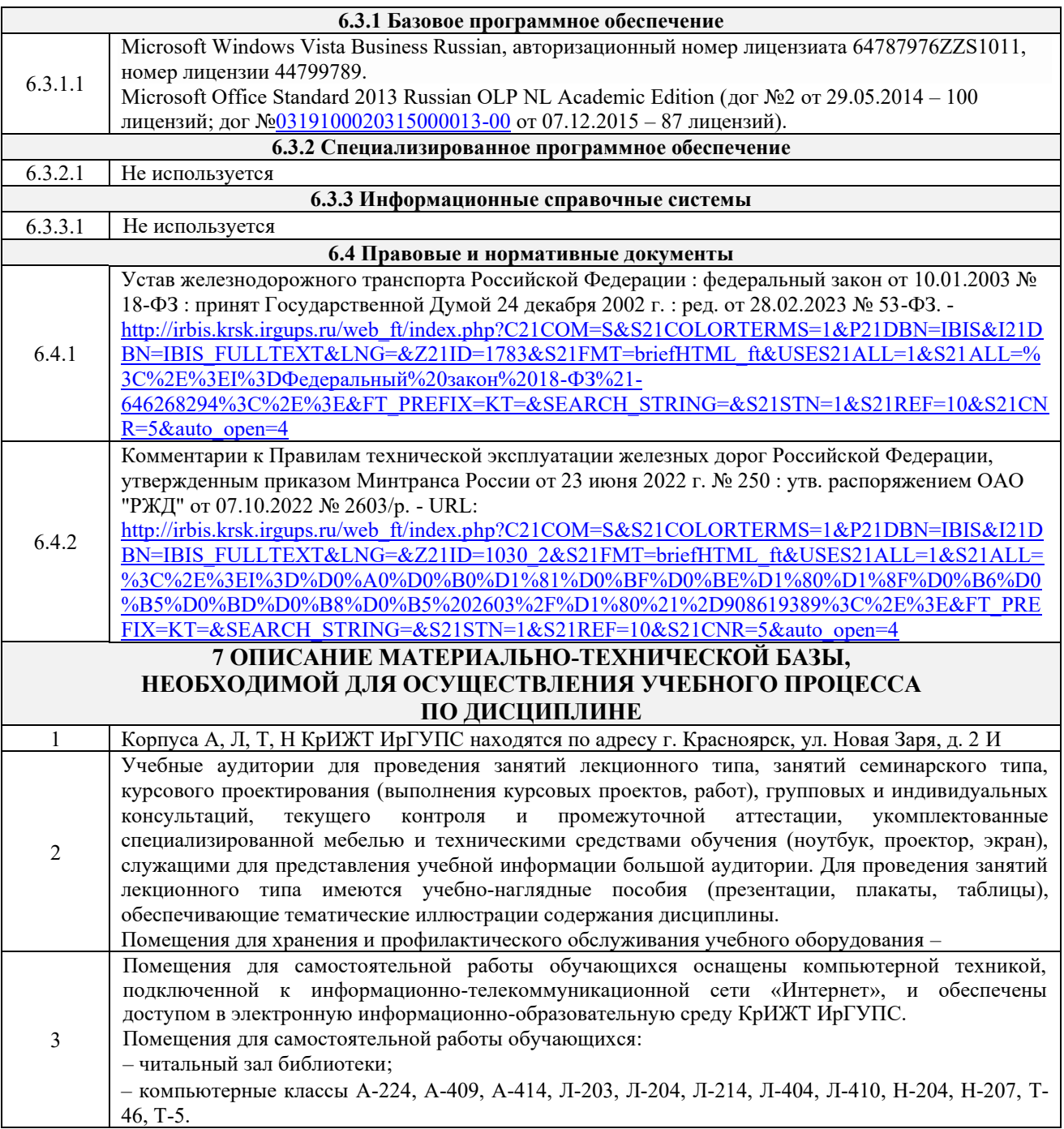

# **8 МЕТОДИЧЕСКИЕ УКАЗАНИЯ ДЛЯ ОБУЧАЮЩИХСЯ ПО ОСВОЕНИЮ ДИСЦИПЛИНЫ**

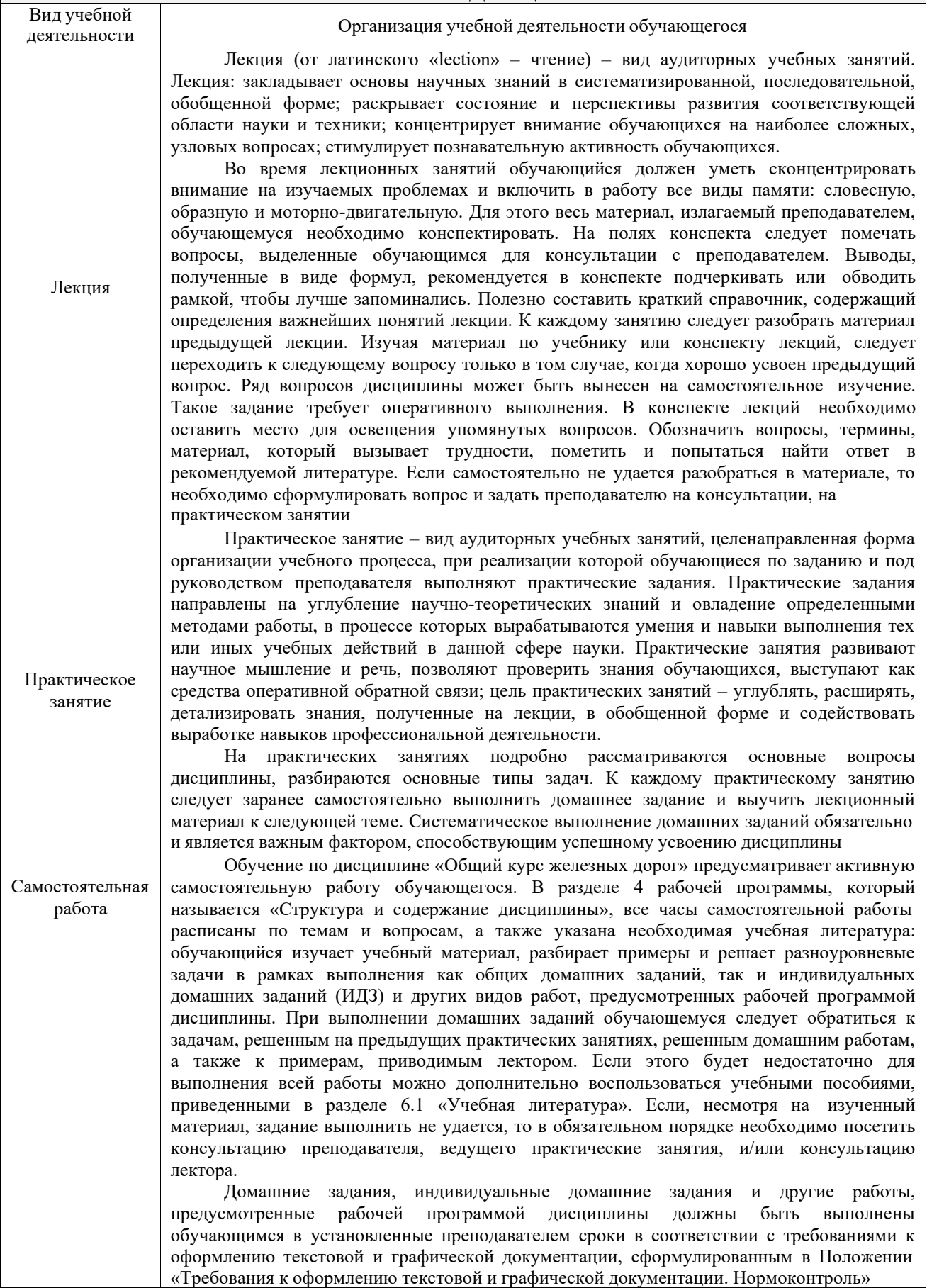

Комплекс учебно-методических материалов по всем видам учебной деятельности, предусмотренным рабочей программой дисциплины (модуля), размещен в электронной информационно-образовательной среде ИрГУПС, доступной обучающемуся через его личный кабинет

**Приложение № 1 к рабочей программеБ1.О.19 Общий курс железных дорог**

# **ФОНД ОЦЕНОЧНЫХ СРЕДСТВ**

**для проведения текущего контроля успеваемости и промежуточной аттестации Б1.О.19 Общий курс железных дорог**

Фонд оценочных средств (ФОС) является составной частью нормативнометодического обеспечения системы оценки качества освоения обучающимися образовательной программы.

Фонд оценочных средств предназначен для использования обучающимися, преподавателями, администрацией Университета, а также сторонними образовательными организациями для оценивания качества освоения образовательной программы и уровня сформированности компетенций у обучающихся.

Задачами ФОС являются:

– оценка достижений обучающихся в процессе изучения дисциплины;

– обеспечение соответствия результатов обучения задачам будущей профессиональной деятельности через совершенствование традиционных и внедрение инновационных методов обучения в образовательный процесс;

– самоподготовка и самоконтроль обучающихся в процессе обучения.

Фонд оценочных средств сформирован на основе ключевых принципов оценивания: валидность, надежность, объективность, эффективность.

Для оценки уровня сформированности компетенций используется трехуровневая система:

– минимальный уровень освоения, обязательный для всех обучающихся по завершению освоения образовательной программы; дает общее представление о виде деятельности, основных закономерностях функционирования объектов профессиональной деятельности, методов и алгоритмов решения практических задач;

– базовый уровень освоения, превышение минимальных характеристик сформированности компетенций; позволяет решать типовые задачи, принимать профессиональные и управленческие решения по известным алгоритмам, правилам и методикам;

– высокий уровень освоения, максимально возможная выраженность характеристик компетенций; предполагает готовность решать практические задачи повышенной сложности, нетиповые задачи, принимать профессиональные и управленческие решения в условиях неполной определенности, при недостаточном документальном, нормативном и методическом обеспечении.

# **2. Перечень компетенций, в формировании которых участвует дисциплина.**

# **Программа контрольно-оценочных мероприятий. Показатели оценивания компетенций, критерии оценки**

Дисциплина Общий курс железных дорог участвует в формировании компетенций:

ОПК-5 Способен разрабатывать отдельные этапы технологических процессов производства, ремонта, эксплуатации и обслуживания транспортных систем и сетей, анализировать, планировать и контролировать технологические процессы.

#### **Программа контрольно-оценочных мероприятий заочная форма обучения**

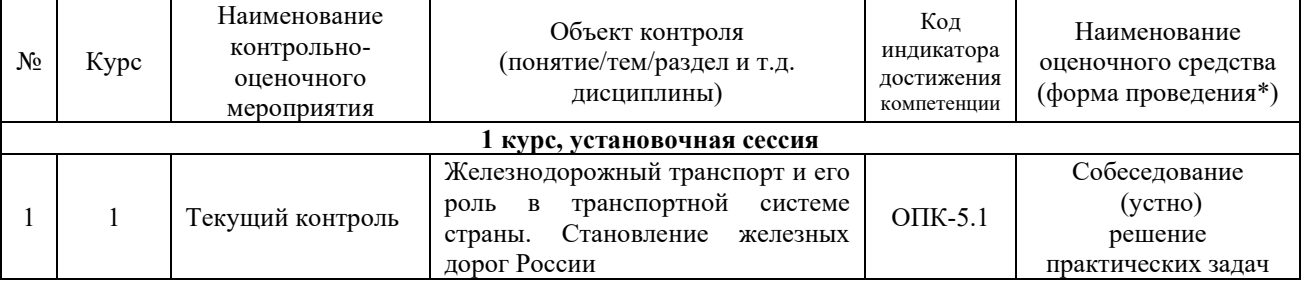

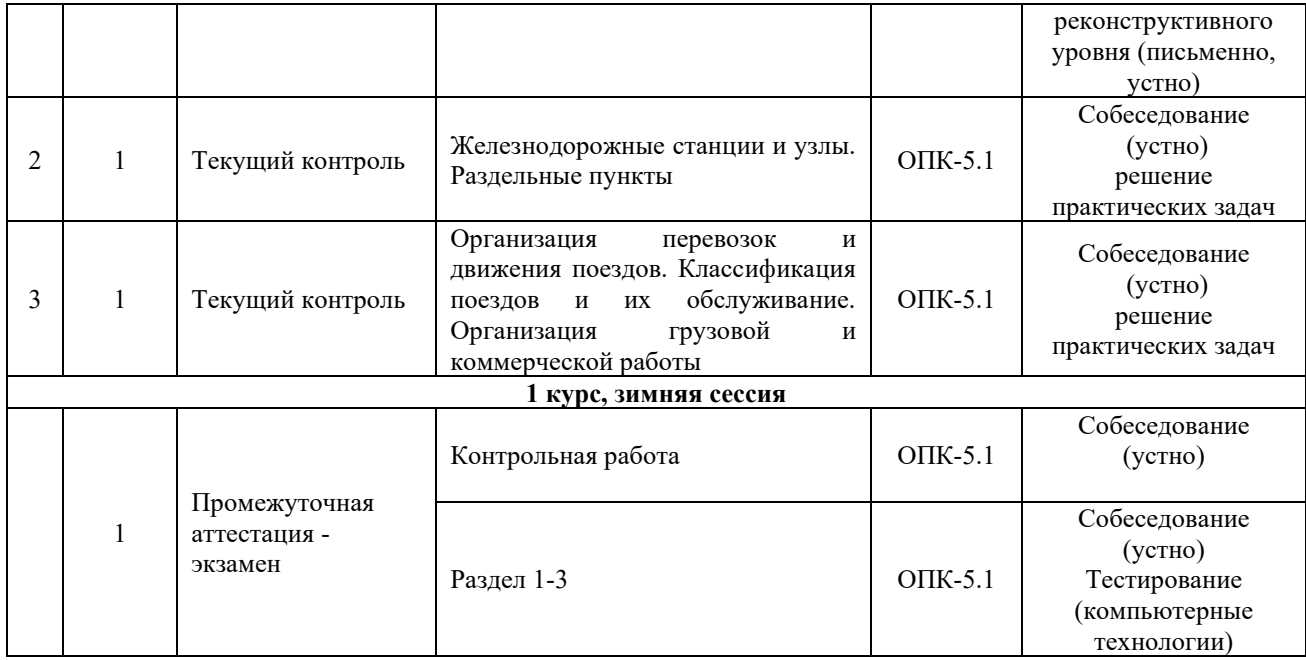

#### **Описание показателей и критериев оценивания компетенций. Описание шкал оценивания**

Контроль качества освоения дисциплины включает в себя текущий контроль успеваемости и промежуточную аттестацию. Текущий контроль успеваемости и промежуточная аттестация обучающихся проводятся в целях установления соответствия достижений обучающихся поэтапным требованиям образовательной программы к результатам обучения и формирования компетенций.

Текущий контроль успеваемости – основной вид систематической проверки знаний, умений, навыков обучающихся. Задача текущего контроля – оперативное и регулярное управление учебной деятельностью обучающихся на основе обратной связи и корректировки. Результаты оценивания учитываются в виде средней оценки при проведении промежуточной аттестации.

Для оценивания результатов обучения используется четырехбалльная шкала: «отлично», «хорошо», «удовлетворительно», «неудовлетворительно».

Перечень оценочных средств, используемых для оценивания компетенций, а также краткая характеристика этих средств приведены в таблице

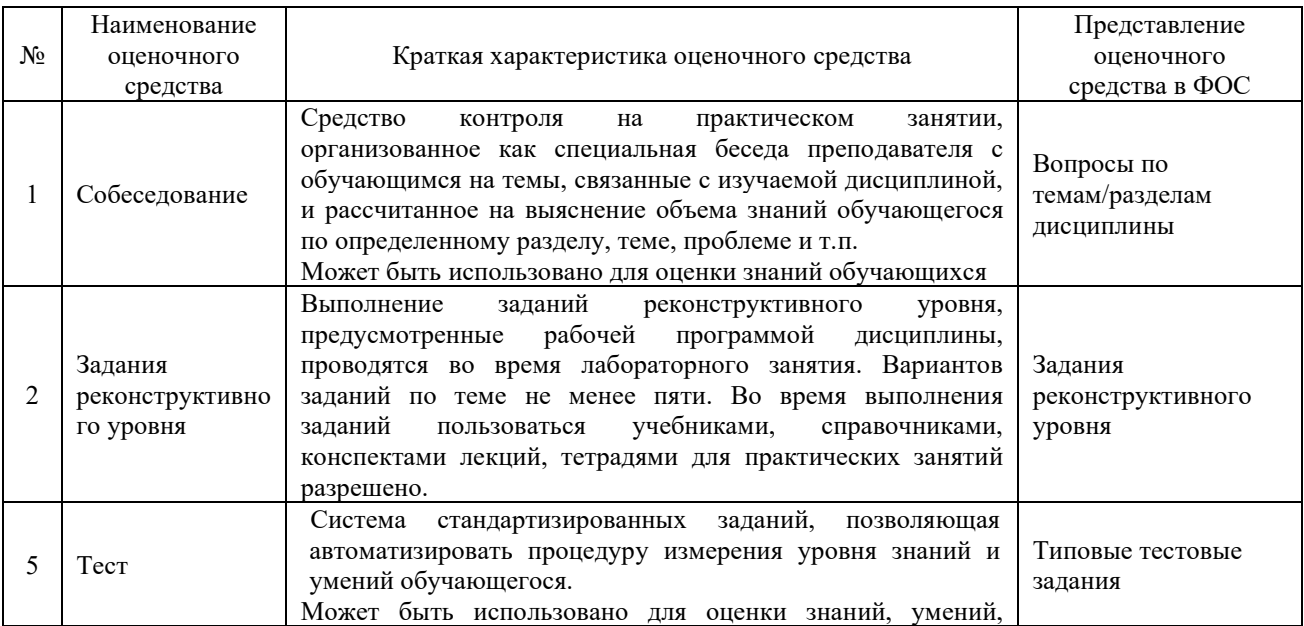

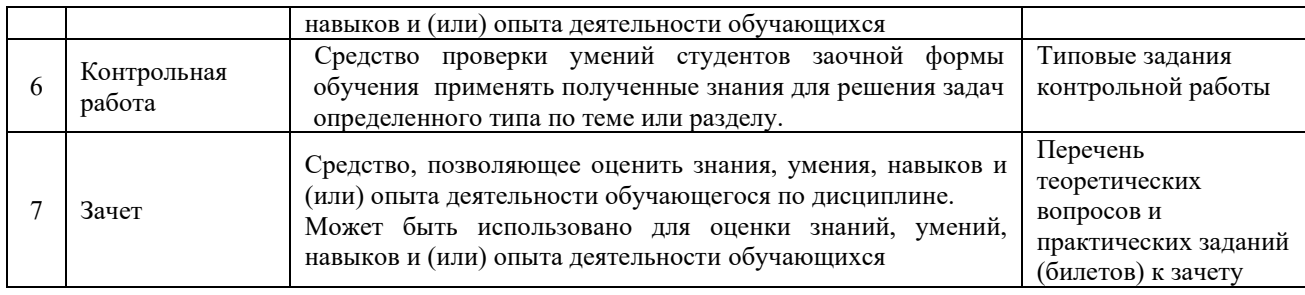

# **Критерии и шкалы оценивания компетенций в результате изучения дисциплины при проведении промежуточной аттестации в форме зачета. Шкала оценивания уровня освоения компетенций**

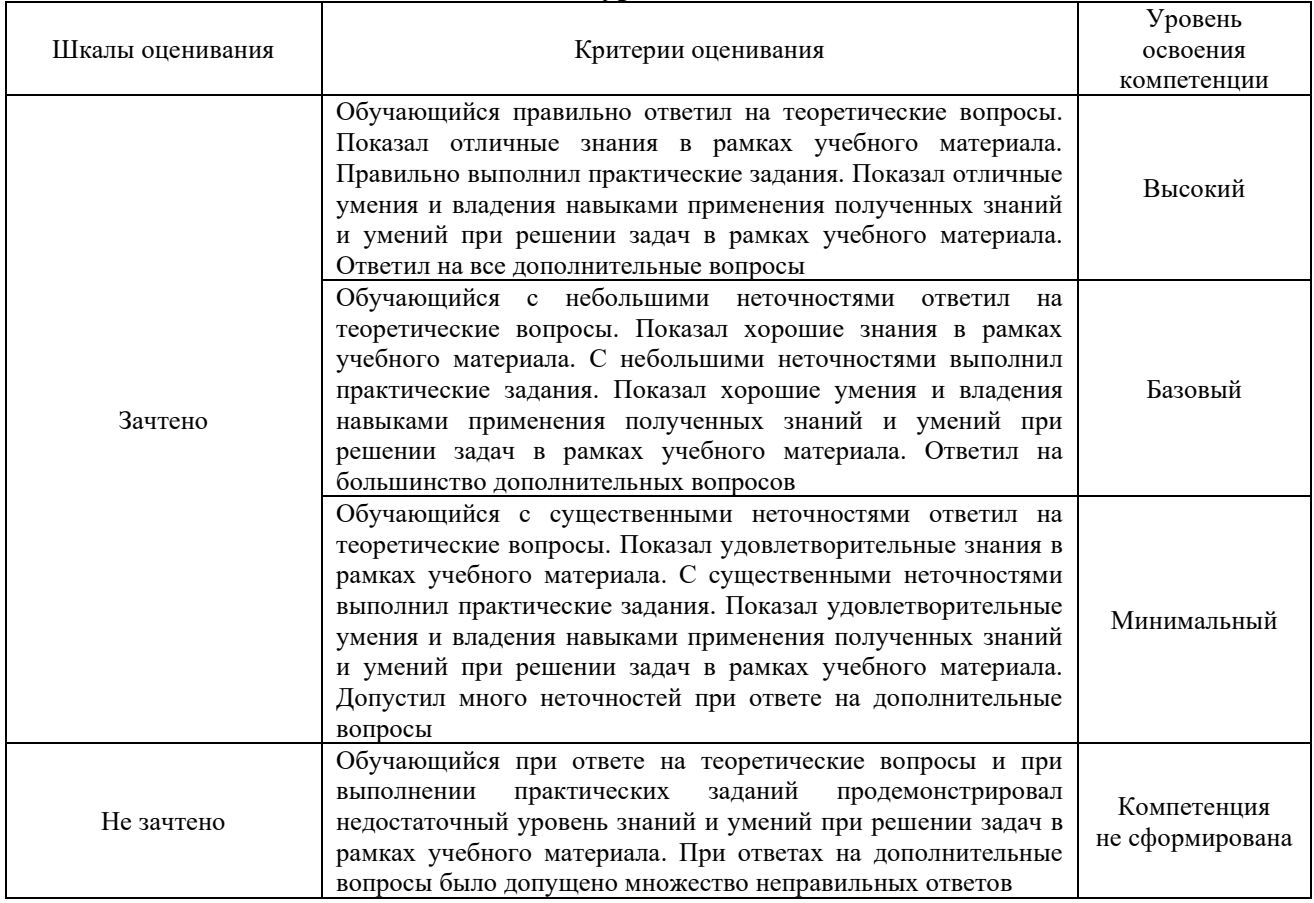

### **Критерии и шкала оценивания итоговых тестовых заданий при промежуточной аттестации в форме зачета**

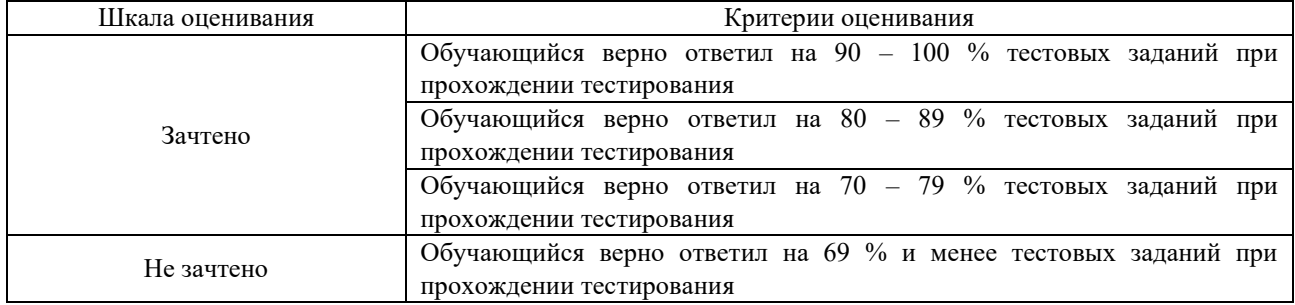

# **Критерии и шкалы оценивания результатов обучения при проведении текущего контроля успеваемости**

# Собеседование

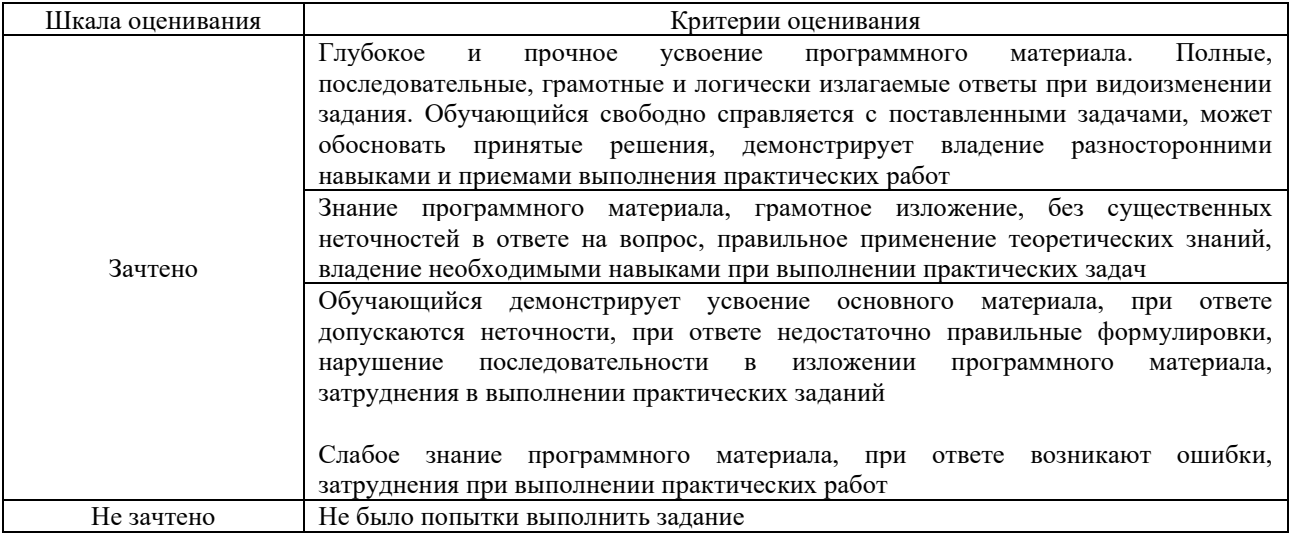

# Задачи (задания) реконструктивного уровня

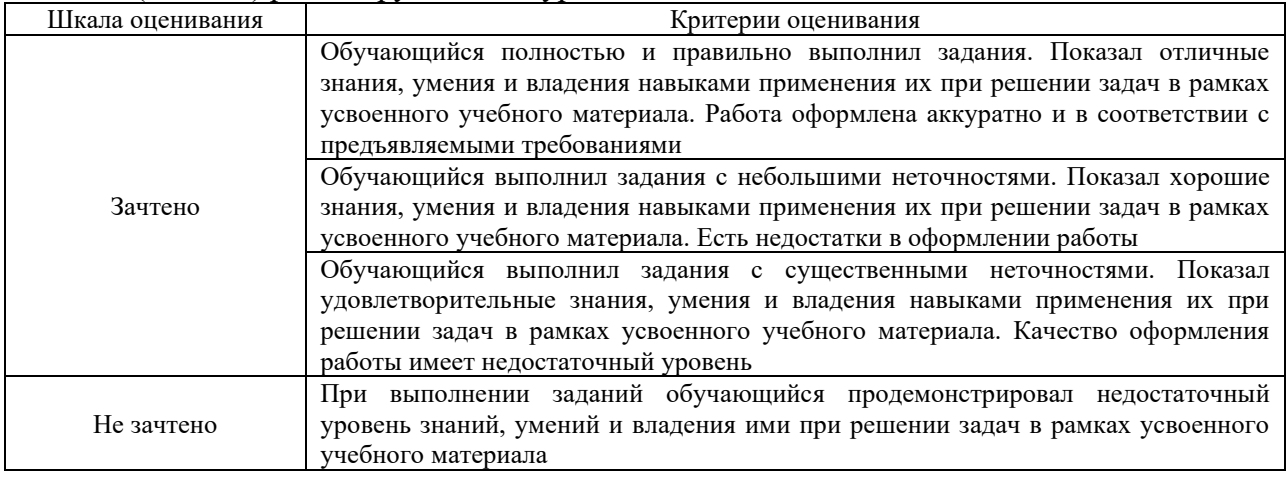

# Контрольная работа

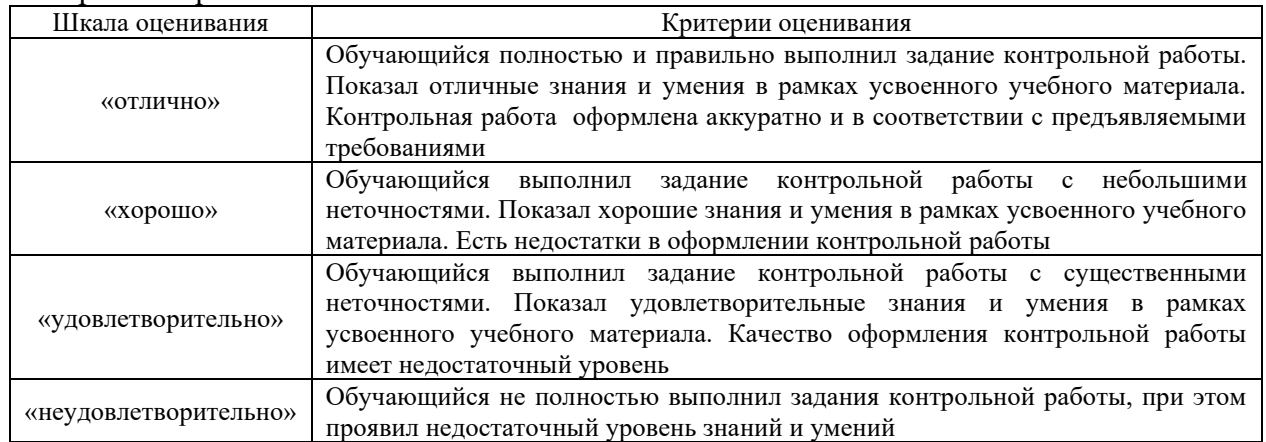

# **3. Типовые контрольные задания или иные материалы, необходимые для оценки знаний, умений, навыков и (или) опыта деятельности**

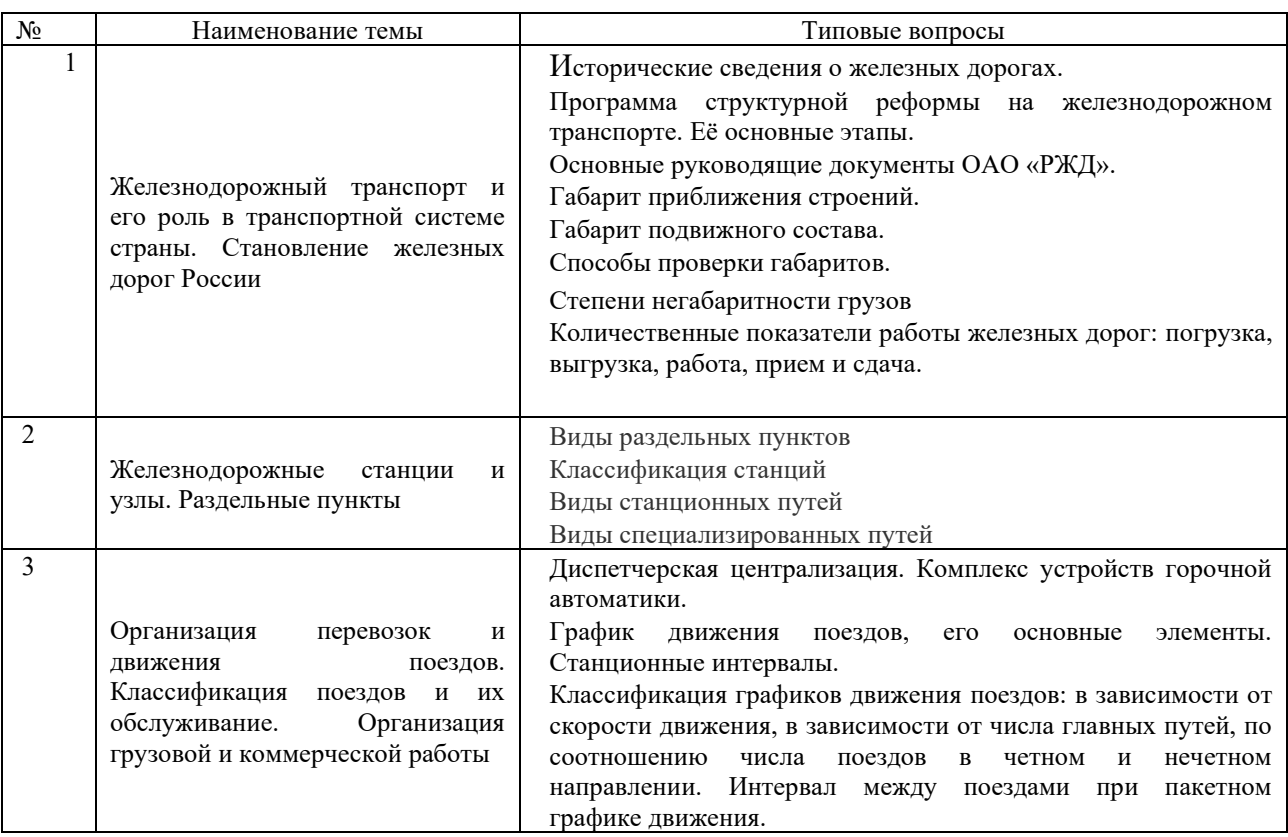

#### **3.1 Перечень вопросов по темам дисциплины для проведения устного опроса (собеседования)**

#### **3.3 Типовые тестовые задания по дисциплине**

Тестирование проводится по окончанию и в течение года по завершению изучения дисциплины и раздела (контроль/проверка остаточных знаний, умений, навыков и (или) опыта деятельности). Компьютерное тестирование обучающихся по разделам и дисциплине используется при проведении текущего контроля знаний обучающихся. Результаты тестирования могут быть использованы при проведении промежуточной аттестации

Тесты формируются из фонда тестовых заданий по дисциплине.

**Тест** (педагогический тест) – это система заданий – тестовых заданий возрастающей трудности, специфической формы, позволяющая эффективно измерить уровень знаний, умений, навыков и (или) опыта деятельности обучающихся.

**Тестовое задание (ТЗ)** – варьирующаяся по элементам содержания и по трудности единица контрольного материала, минимальная составляющая единица сложного (составного) педагогического теста, по которой испытуемый в ходе выполнения теста совершает отдельное действие.

**Фонд тестовых заданий (ФТЗ) по дисциплине** – это совокупность систематизированных диагностических заданий – тестовых заданий (ТЗ), разработанных по всем тематическим разделам (дидактическим единицам) дисциплины (прошедших апробацию, экспертизу, регистрацию и имеющих известные характеристики) специфической формы, позволяющей автоматизировать процедуру контроля.

**Типы тестовых заданий:**

ЗТЗ – тестовое задание закрытой формы (ТЗ с выбором одного или нескольких правильных ответов);

ОТЗ – тестовое задание открытой формы (с конструируемым ответом: ТЗ с кратким регламентируемым ответом (ТЗ дополнения); ТЗ свободного изложения (с развернутым ответом в произвольной форме)).

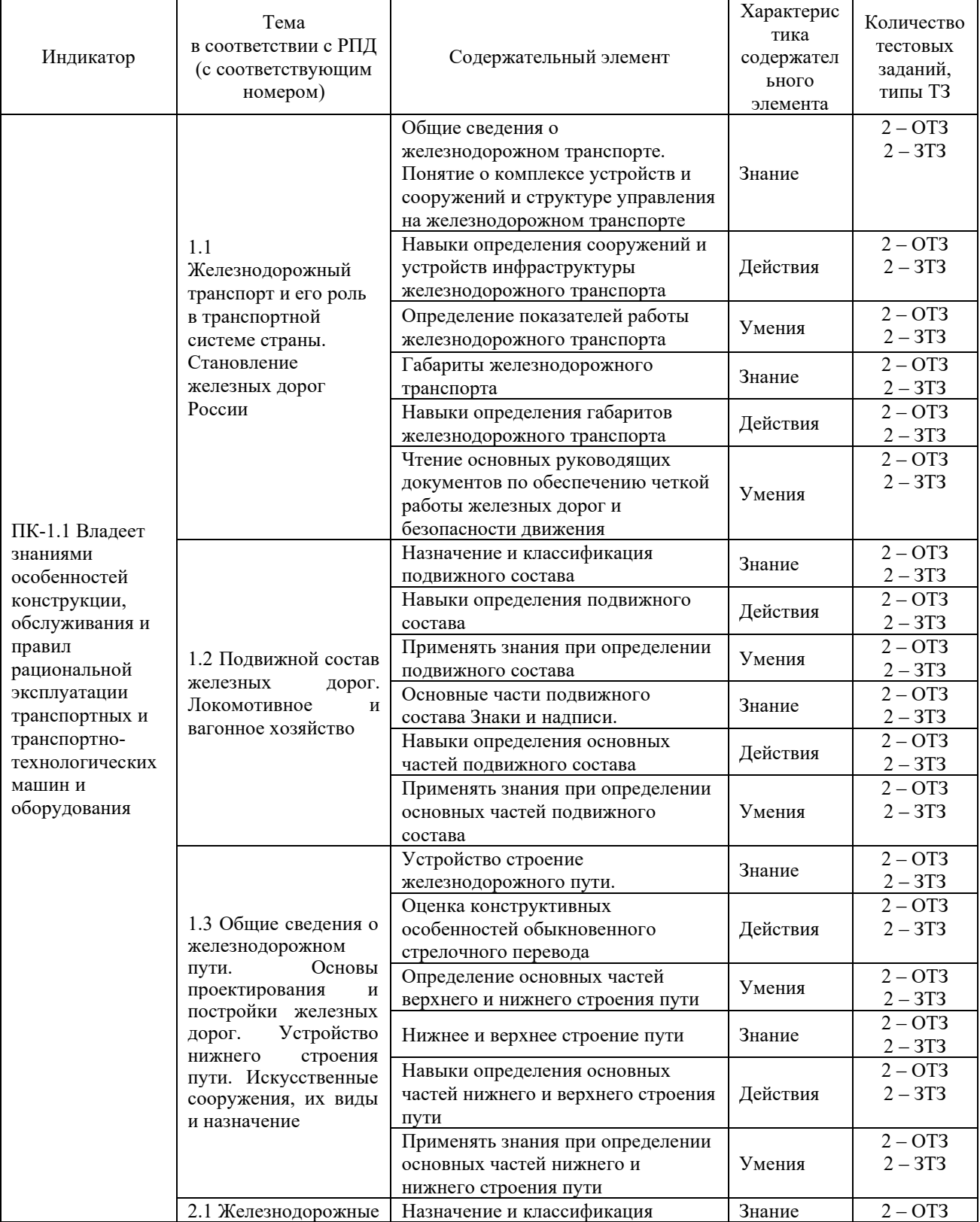

#### **Структура тестовых материалов по дисциплине «Общий курс железных дорог»**

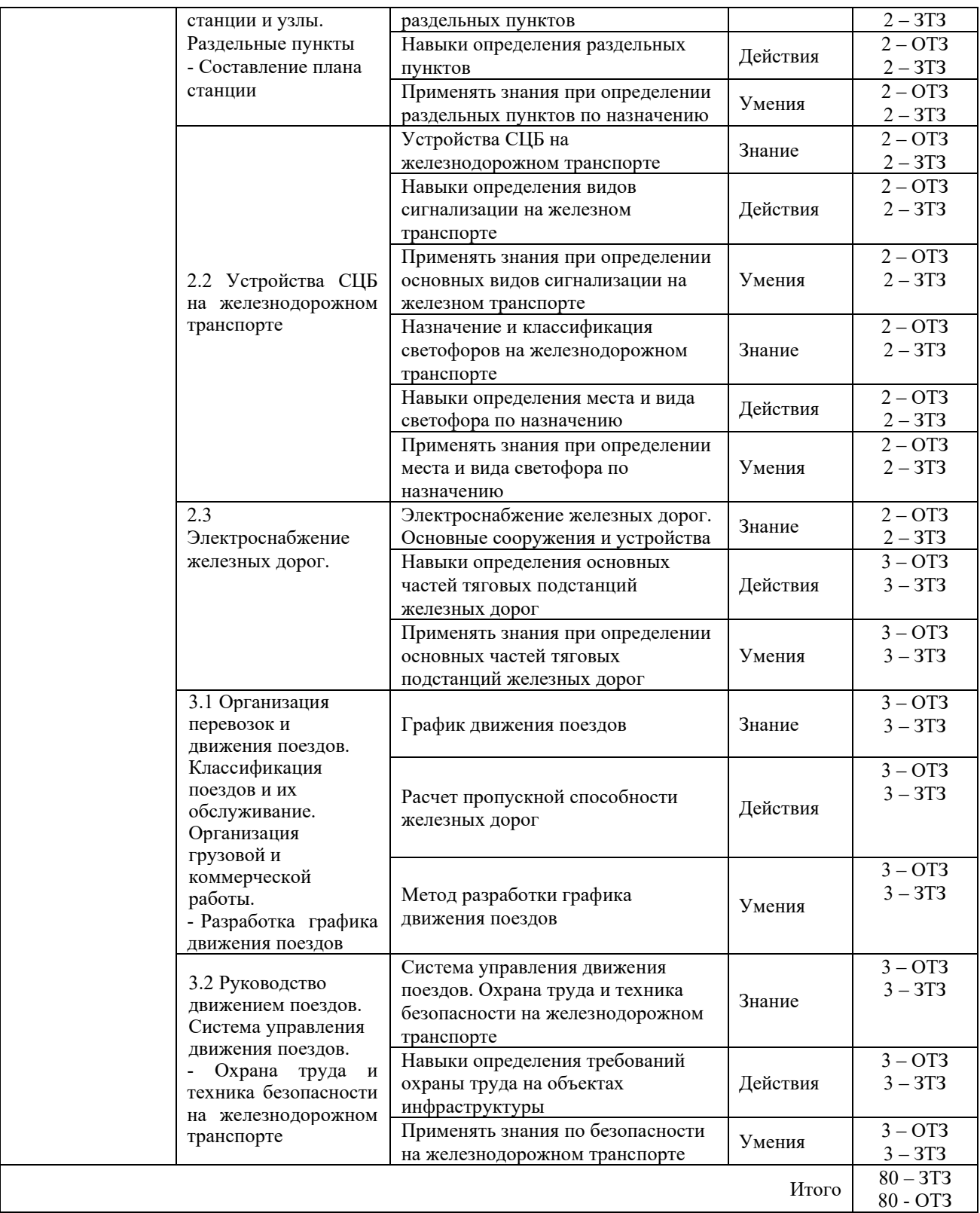

Полный комплект ФТЗ хранится в электронной информационно-образовательной среде КрИЖТ ИрГУПС и обучающийся имеет возможность ознакомиться с демонстрационным вариантом ФТЗ.

Ниже приведен образец типового варианта итогового теста, предусмотренного рабочей программой дисциплины

> *Образец типового варианта итогового теста, предусмотренного рабочей программой дисциплины*

Тест состоит из 40 вопросов, в том числе 20 – ОТЗ, 20 – ЗТЗ. Проходной балл - 70 % правильных ответов от общего числа. Норма времени – 60 мин.

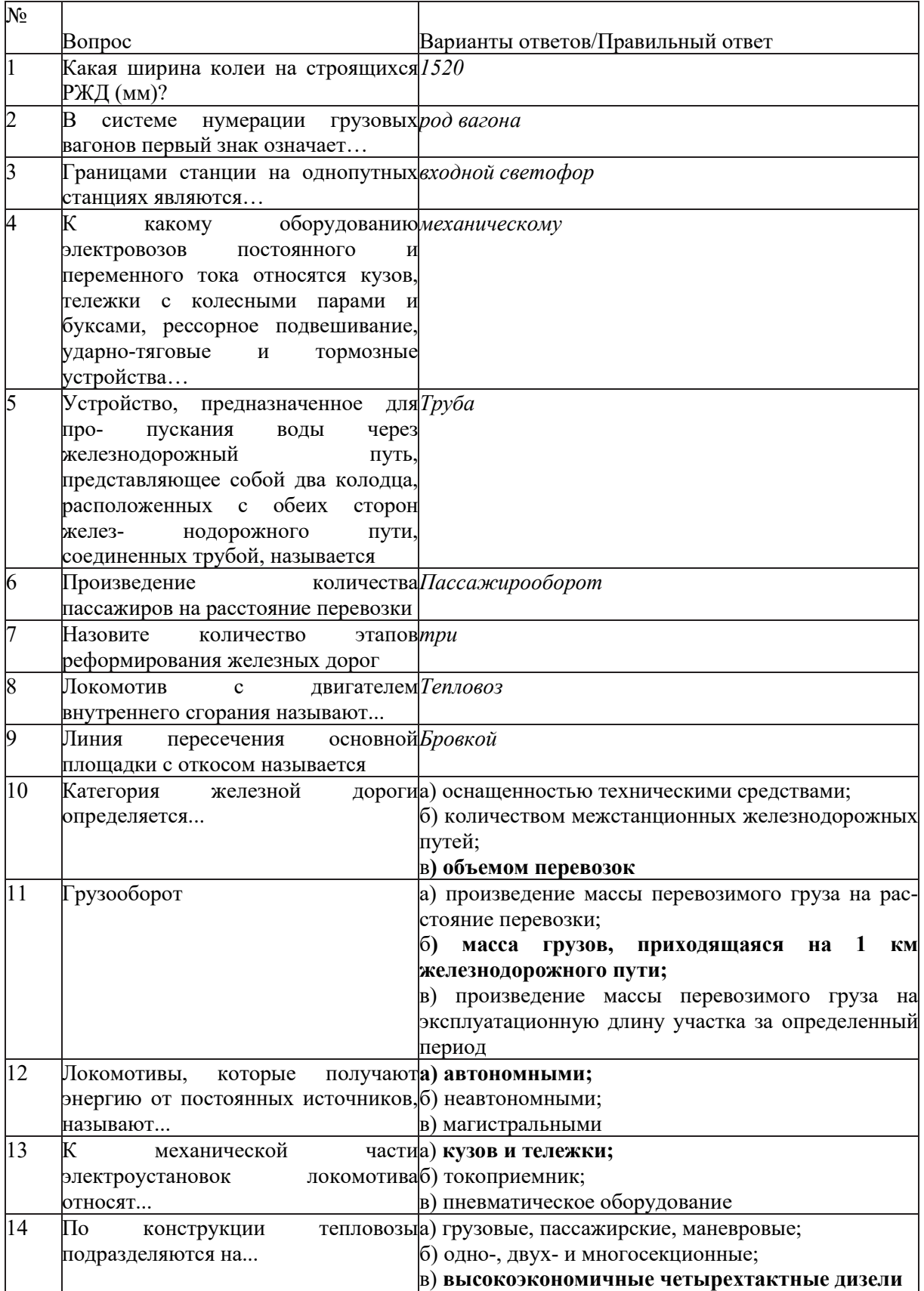

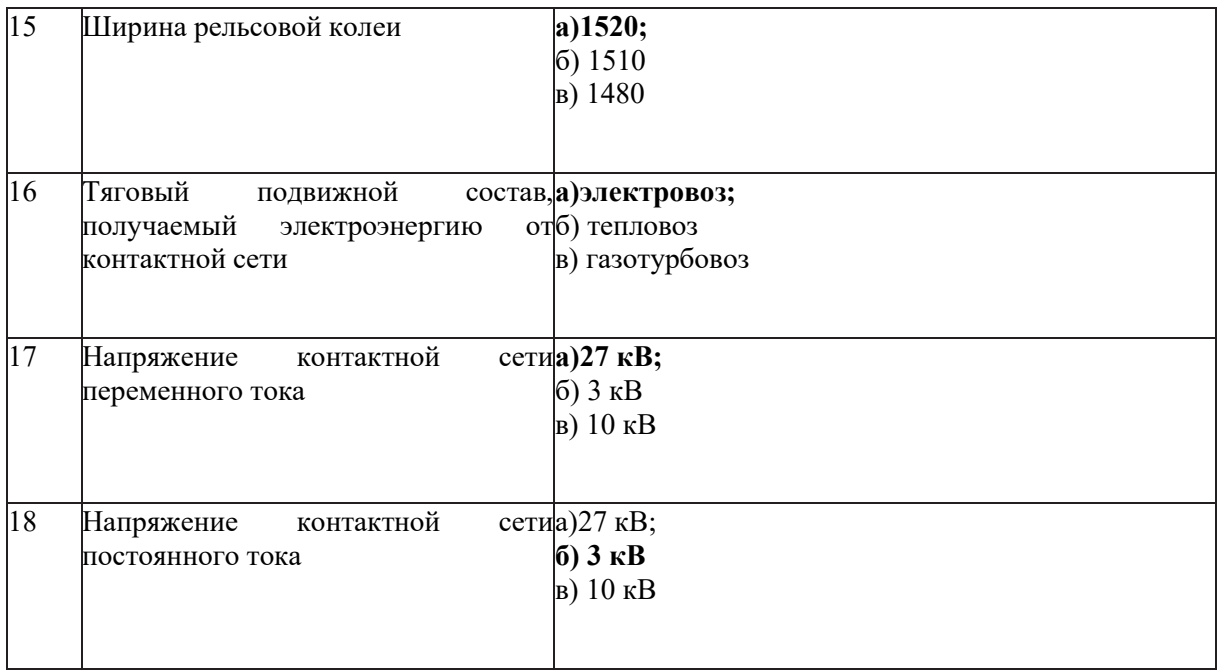

#### **3.5 Задания для решения задач реконструктивного уровня**

Образец типового варианта реконструктивного уровня, выполняемой рамках практической подготовки,

по теме «Понятие о габаритах. Габариты, применяемые на железных дорогах» *Во время движения на перегоне, в результате неправильного закрепления лесоматериалов на полувагоне произошел обрыв шестизвенной стяжки (длиной 120 мм, высотой над уровнем головки рельса 3250 мм).*

*А) Объясните, возможно ли пройти вагону с таким нарушением в пределах габарита подвижного состава;*

*Б) Объясните, возможно ли пройти вагону с таким нарушением в пределах габарита приближения строения;*

*В) Перечислите результаты последствия такого нарушения.*

Образец типового варианта реконструктивного уровня, выполняемой рамках практической подготовки, по теме «Железнодорожные станции и узлы. Раздельные пункты. Составление плана станции»

*1. Составить одиночный план станции согласно выданному варианту преподавателем.*

> Образец типового варианта реконструктивного уровня, выполняемой рамках практической подготовки, по теме «Разработка графика движения поездов»

Построить фрагмент графика движения поездов.

Примеры заданий:

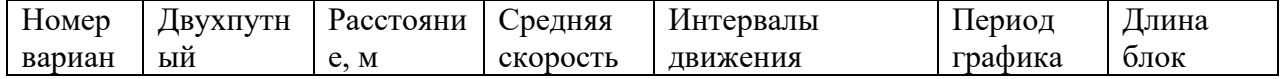

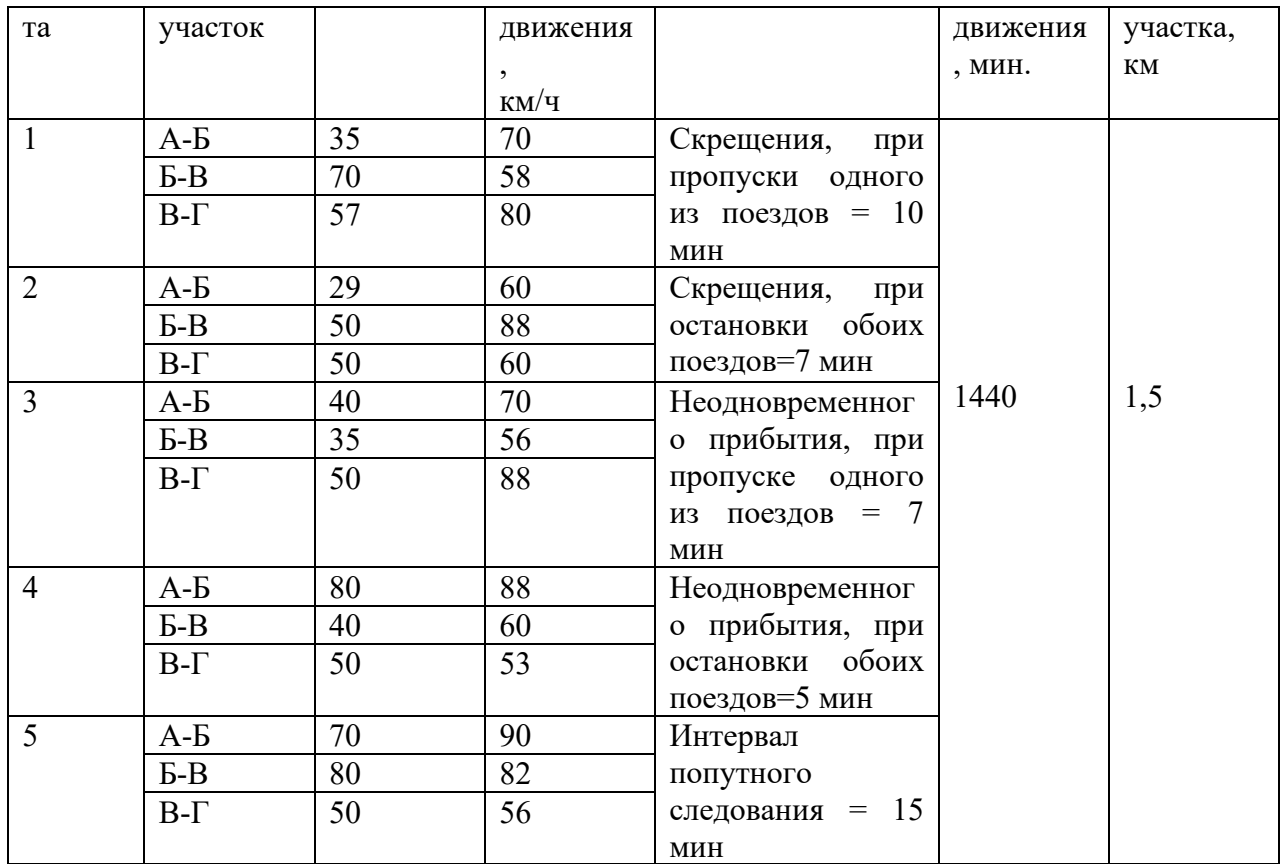

Необходимо вычертить сетку графика в масштабе 1 мм: 1 км пути; 5 мм – 10 минут.

*А) Дать оценку пропускной способности участка пути; Б)Определить скорость движения локомотива..*

#### **3.6 Задания для выполнения контрольной работы**

Задание №1. Дать письменный ответ на вопрос.

Задание №2 На основании исходных данных рассчитать:

- массу состава,
- проверка массы состава по длине приемоотправочных путей станций,
- проверка массы состава на возможность трогания с места.

Задание №3 Тестовые задания.

#### **3.7 Перечень вопросов к зачету по дисциплине «Общий курс железных дорог»**

- 1. Основные руководящие документы по обеспечению четкой работы железных дорог и безопасности движения.
- 2. Проблемы и перспективы развития ж.д. транспортной системы России.
- 3. Понятие о комплексе устройств и сооружений ж.д. транспорта.
- 4. Структура управления ж.д. транспортом.
- 5. Отделенческая структура управления ж.д. транспортом (КрЖД).
- 6. Государственное контроль ж.д. транспортной системой России.
- 7. Деятельность и основные задачи компании ОАО «РЖД».
- 8. Основные факты и особенности Российской отрасли железнодорожных перевозок.
- 9. Качественные показатели работы железнодорожного транспорта.
- 10. Количественные показатели работы железнодорожного транспорта;
- 11. Экономические показатели работы железнодорожного транспорта;
- 12. Габариты приближения строений на железнодорожном транспорте;
- 13. Габариты подвижного состава на железнодорожном транспорте;
- 14. Габариты погрузки на железнодорожном транспорте;
- 15. Негабаритные грузы и условия их перевозки на железнодорожном транспорте;
- 16. Назначение и устройство железнодорожного пути;
- 17. Основные сведения о плане и профиле ж.д. пути;
- 18. Нижнее строение пути: земляное полотно и его поперечные профили;
- 19. Типовой поперечный профиль насыпи;
- 20. Искусственные сооружения, их виды и назначение;
- 21. Основные элементы стрелочного перевода;
- 22. Система электрифицированных железных дорог России;
- 23. Схема электроснабжения железных дорог;
- 24. Тяговые подстанции железных дорог;
- 25. Устройства контактной сети железных дорог;
- 26. Контактные подвески железных дорог;
- 27. Общие сведения о подвижном составе;
- 28. Классификация локомотивов;
- 29. Серии и нумерации локомотивов;
- 30. Устройство электровозов;
- 31. Устройство тепловоза;
- 32. Организация управления локомотивным хозяйством (КрЖД);
- 33. Перспективы совершенствования тягового подвижного состава;
- 34. Общие сведения о вагонах;
- 35. Нумерация путей и стрелочных переводов.
- 36. Схема станции. Основные элементы
- 37. Полная и полезная длина ж.д. пути
- 38. Нумерация вагонов грузового и пассажирского парков;
- 39. Общее устройство грузового вагона;
- 40. Общее устройство пассажирского вагона;
- 41. Назначение средств сигнализации, централизации и блокировки;
- 42. Классификация и назначение сигналов;
- 43. Путевая автоматическая блокировка;
- 44. Путевая полуавтоматическая блокировка;
- 45. Автоматическая локомотивная сигнализация;
- 46. Диспетчерский контроль за движением поездов;
- 47. Станционные устройства сигнализации, централизации и блокировки;
- 48. Электрическая централизация стрелок и сигналов;
- 49. Диспетчерская централизация;
- 50. Виды связи на железнодорожном транспорте и их назначение;
- 51. Технические средства связи на железнодорожном транспорте;
- 52. Назначение и классификация станций;
- 53. Полная и полезная длина станционных путей;
- 54. Назначение и типы разъездов;
- 55. Назначение и типы обгонных пунктов;
- 56. Назначения типы и устройства сортировочных станций;
- 57. Железнодорожные узлы;
- 58. Система управления движением поездов (КрЖД);
- 59. График движения поездов и расписание движения поездов;
- 60. Значение и классификация графиков движения поездов;
- 61. Элементы графика движения поездов;
- 62. Пропускная способность железнодорожной линии;
- 63. Порядок приема, отправления и движения поездов;
- 64. Диспетчерская система руководства движения поездов;
- 65. Работа поездного диспетчера отделения дороги.

#### **3.8 Примерный перечень практических заданий к зачету**

- 1. По фрагменту графика движения поездов определить: время движения состава, скорость движения
- 2. По фрагменту графика движения поездов определить: Интервал движения поездов на станции «N», скорость движения состава
- 3. По фрагменту графика движения поездов определить: Интервал движения поездов на станции «N», направление движения состава
- 4. Определить тип подвижного состава, назначение.
- 5. На схеме станции определить полезную длину пути, предельные столбики.
- 6. На схеме станции определить полную длину пути, стрелочные переводы.
- 7. На схеме станции определить полную длину пути, границы станции.
- 8. На схеме станции определить входные светофоры и их сигналы движущемуся подвижному составу четного направления.
- 9. Определить основные части подвижного состава.
- 10. По фрагменту графика движения поездов определить пропускную способность.

# **4. Методические материалы, определяющие процедуру оценивания знаний, умений, навыков и (или) опыта деятельности**

В таблице приведены описания процедур проведения контрольно-оценочных мероприятий и процедур оценивания результатов обучения с помощью оценочных средств в соответствии с рабочей программой дисциплины.

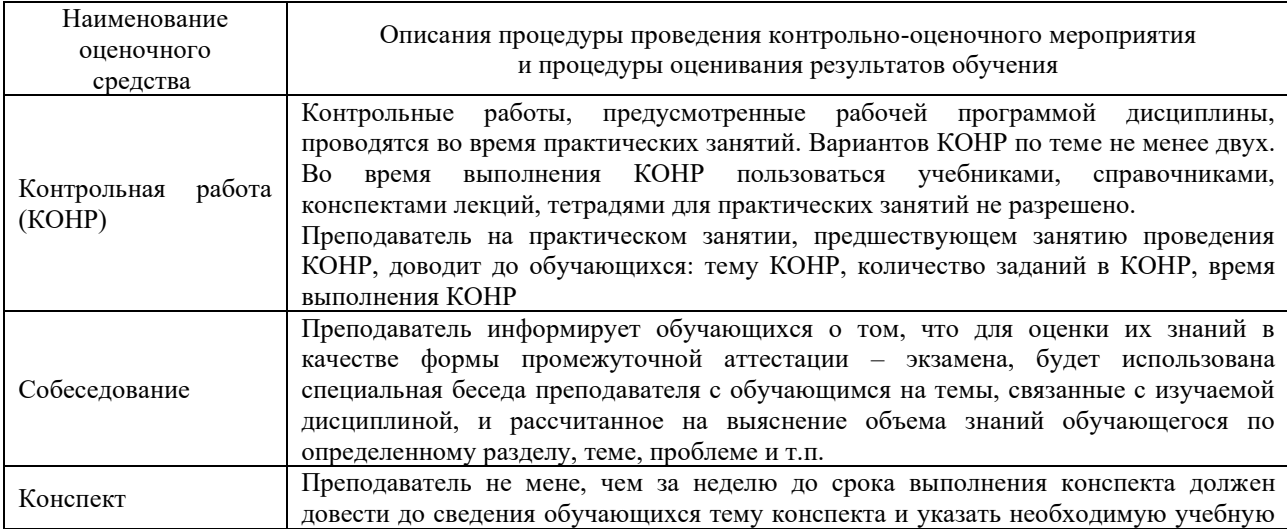

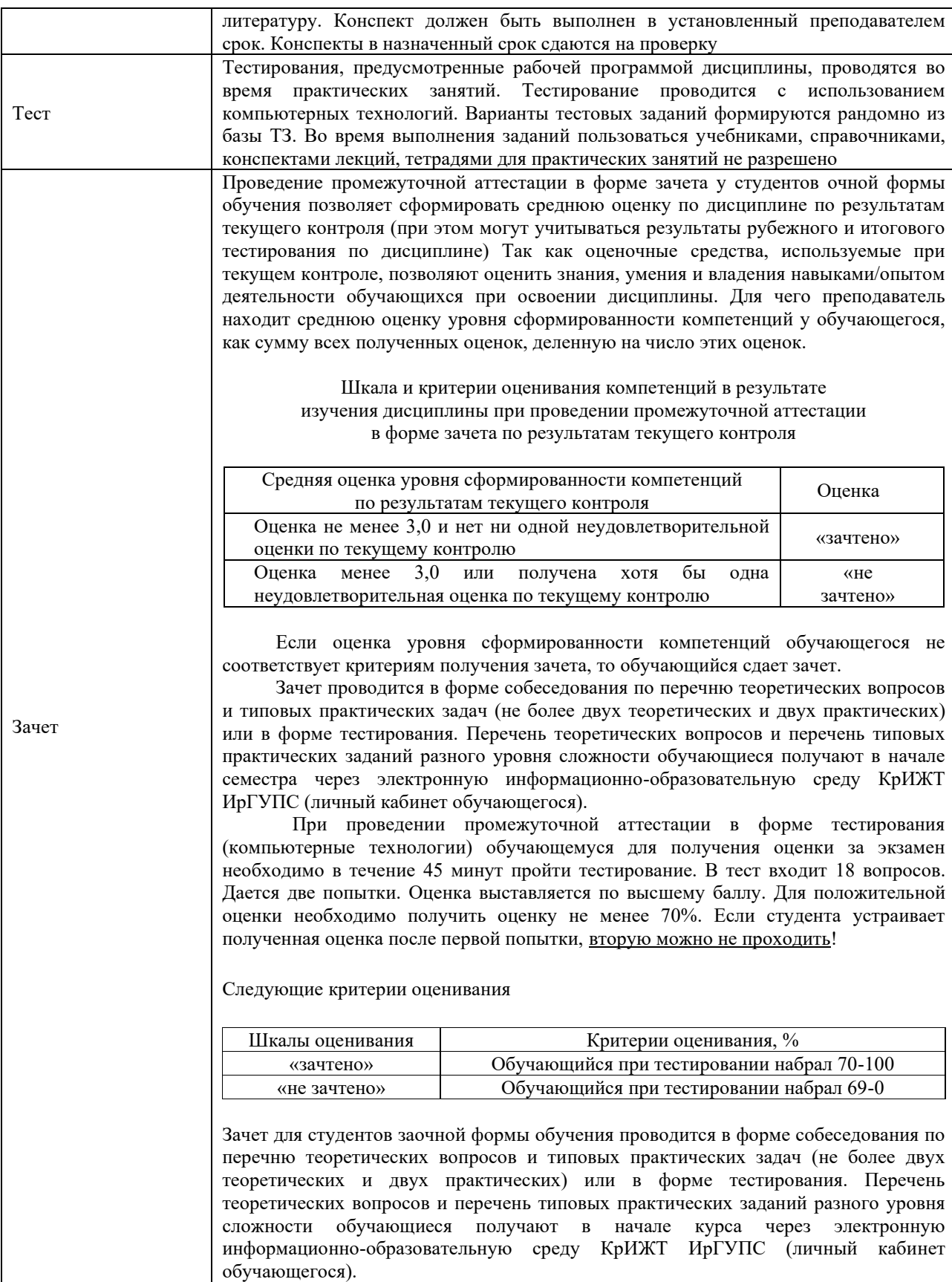

Задания, по которым проводятся контрольно-оценочные мероприятия, оформляются в соответствии с положением о формировании фонда оценочных средств для проведения текущего контроля успеваемости, промежуточной и государственной итоговой аттестации, не выставляются в электронную информационно-образовательную среду КрИЖТ ИрГУПС, а хранятся на кафедреразработчике ФОС на бумажном носителе в составе ФОС по дисциплине.